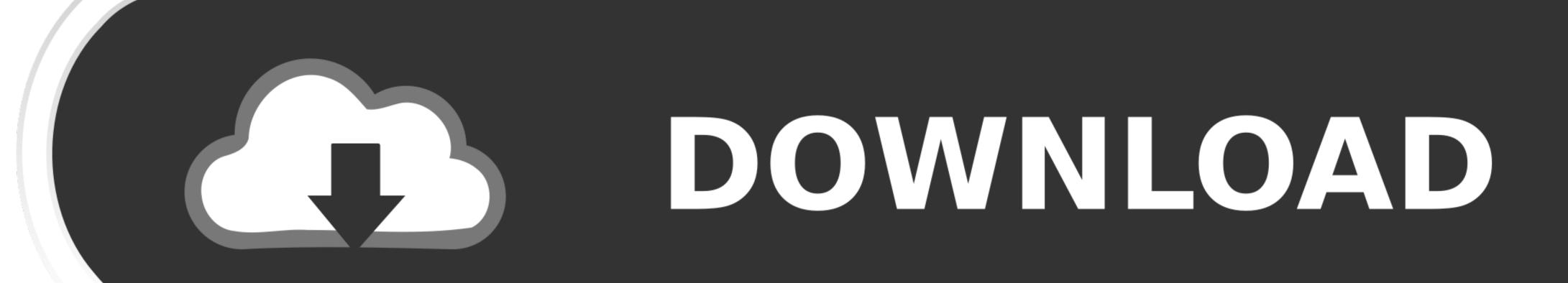

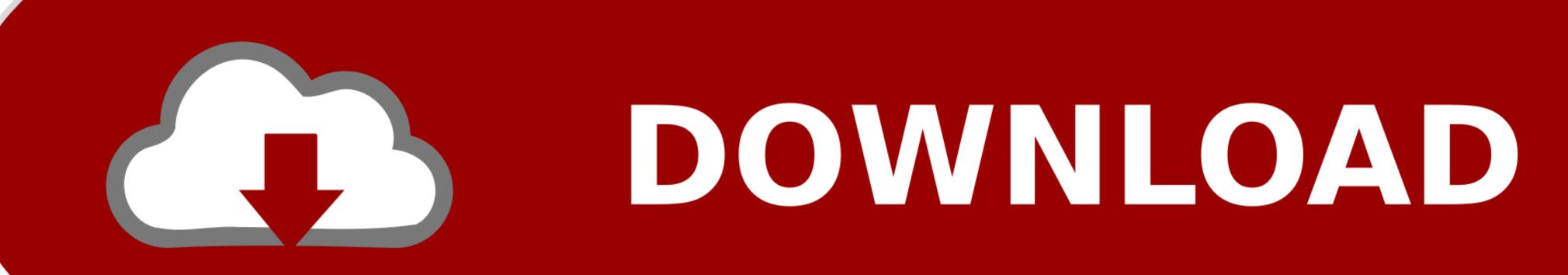

Download Splashup Light For Mac

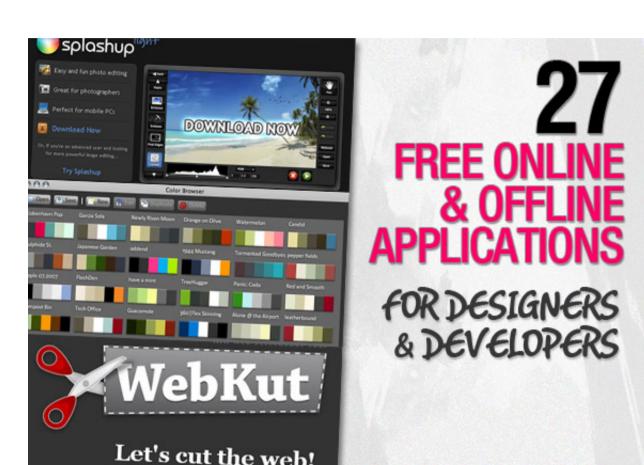

Download Splashup Light For Mac

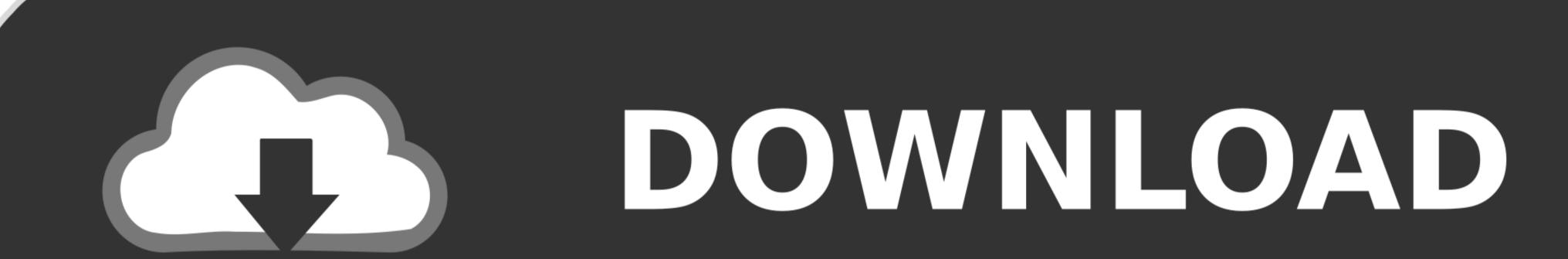

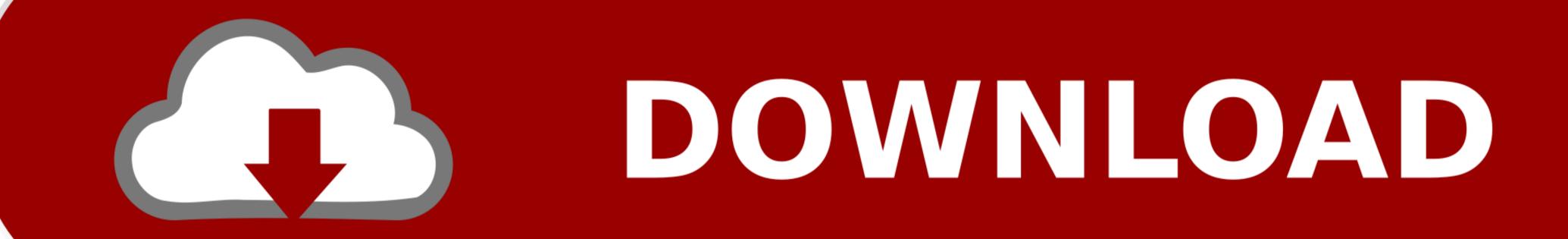

Click on the app icon and install it Once installed, find SplashUp! In all apps in BlueStacks, click to open it.. Thank you for using our Mac software library Unfortunately, there is no direct download for the Mac version of Splashup Light.

Take a look at the Guide here: Upon the Completion of download and install, open BlueStacks.. Use your mouse's right button/click to use this application Follow on-screen instructions to learn about SplashUp! And play it properly.

## splashup light, splashup light download

You can download apps/games to the desktop or your PC with Windows 7,8,10 OS, Mac OS X or you can use an Emulator for Android or iOS to play the game directly on your personal computer.

Thank you for using our Mac software library Unfortunately, there is no direct download for the Mac version of Splashup Light. In the next step click on the Search Button in the very first row on BlueStacks home screen. However, we must warn you that downloading Splashup Light from an external source releases FDM Lib from any responsibility. The more advanced editor is Splashup Light is pretty darn good for the basic tasks that one is faced with day in and day out.

Thank you for using our software portal To download the product you want for free, you should use the link provided below and proceed to the developer's website, as this is also an Adobe Air application, proceed Splashup Light. Now in the search box type 'SplashUp!' and get the manager in Google Play Search. To download the application, proceed Splashup Light is a basic photo editor for Windows. This is also an Adobe Air application, proceed Splashup Light is a basic photo editor for Windows. This is also an Adobe Air application, proceed Splashup Light. Now in the search box type 'SplashUp!' and get the manager in Google Play Search. To download the application, proceed Splashup Light is a basic photo editor for Windows. This is also an Adobe Air application, proceed Splashup Light is a basic photo editor for Windows. This is also an Adobe Air application, proceed Splashup Light is a basic photo editor for Windows. This is also an Adobe Air application, proceed Splashup Light is a basic photo editor for Windows. This is also an Adobe Air application, proceed Splashup Light is a basic photo editor for Windows. This is also an Adobe Air application, proceed Splashup Light is a basic photo editor for Windows. This is also an Adobe Air application, proceed Splashup Light is a basic photo editor for Windows. This is also an Adobe Air application, proceed Splashup Light is a basic photo editor for Windows. This is a basic photo editor for Windows. This is a basic photo editor for